# Digital Twin Victoria

Shaping our digital future

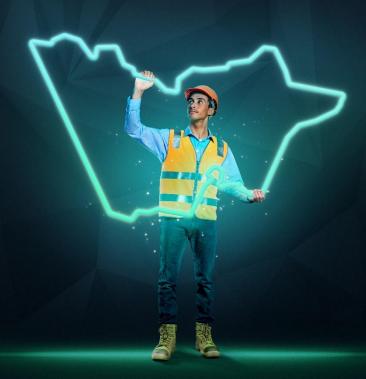

# eComply Framework BIM Drafting Guidelines

Department of Transport and Planning

V1.1 – December 2023

## Contents

| Background & Purpose                  | 3  |
|---------------------------------------|----|
| 1.1 About eComply                     |    |
| 1.2 Document Purpose                  |    |
| 1.3 Applying the Guideline            |    |
| 1.4 Companion Documents               |    |
| 2. BIM drafting for eComply           | 4  |
| 2.1 General Data Specifications       | 4  |
| 2.1.1 File Formats                    | 4  |
| 21.2 Object Classification            | 4  |
| 2.1.3 Geometric Level of Detail (LOD) | 4  |
| 2.1.4 Geolocation                     | 4  |
| 2.2 Feature Classification            | 4  |
| 2.2.1 IFC Mappings                    |    |
| 2.2.2 Parameters                      |    |
| 2.3 Modelling Methodologies           |    |
| 2.3.1 Specific methodologies          |    |
| 2.4 Siting                            | 11 |
| 3. Document Control                   | 12 |

## **Background & Purpose**

## 1.1 About eComply

Digital Twin Victoria in partnership with Australian start-up Archistar have delivered digital assessment technology designed to enable builders, building designers to test their 3D building designs against planning codes, making building compliance easier and faster for everyone in the process.

After industry trials and the release of the first commercial solution Digital Twin Victoria has developed an open framework aiming to encourage the adoption of digital building processes and the growth of digital assessment tools.

The framework presents data specifications and computational methodologies to assess building compliance for Victoria's Small Lot Housing Code. The framework can be used by those developing digital solutions, offering data services, or those trying to understand how eComply solutions function.

eComply is one piece of the <u>Digital Twin Victoria program</u>, an investment by the Victorian Government in digital twin technology and spatial innovation to help revolutionise how we plan and manage our built and natural environments.

### **1.2 Document Purpose**

The purpose of the eComply BIM Drafting Guidelines is communicate common drafting techniques necessary for eComply building assessment. The audiences of this document include:

- BIM Managers within building design organisations considering the adoption of eComply
- Land surveyors modelling neighbourhood houses for the development site context.
- Computational designers developing eComply assessments.

For day-to-day use of eComply users should preference the documentation provided by the solution vendor as this document will not cover BIM software specific guidance i.e., importing classification templates or IFC export processes.

### 1.3 Applying the Guideline

The guideline may be used to inform organisation's drafting standards or the development of commercial eComply solutions. Designers may test their BIM models within the eComply <u>demonstration site.</u>

This document is licensed under a <u>Creative Commons Attribution 4.0 licence</u>. You are free to re-use the document under that licence, on the condition that you credit the State of Victoria (Department of Transport and Planning) as author, indicate if changes were made and comply with the other licence terms.

The licence does not apply to any images or branding, including the Victorian Coat of Arms and the Victorian Government logo.

### **1.4 Companion Documents**

The eComply Framework consist of the following documents:

| ID | Document                    | Description                                                                                                    |
|----|-----------------------------|----------------------------------------------------------------------------------------------------|
| 1  | BIM Drafting<br>Guidelines  | Guidelines for building designers to model 3D building information supporting eComply building compliance assessment. |
|    | (This Document)             |                                                                                                    |
| 2  | Site Context<br>Guidelines  | Guidelines for land surveyors to provider site context datasets – the 'digital twin' of the development site.         |
| 3  | Assessment<br>Practice Note | Computational practices to analyse and assess building compliance against residential design standards                |

## 2. BIM drafting for eComply

## **2.1 General Data Specifications**

#### 2.1.1 File Formats

eComply solutions must only accept IFC BIM file formats. Supported IFC versions include:

- 4.x (preferred), or
- 2x3 where solutions can handle geolocation in alternative means.

#### 2.1.2 Object Classification

Models assessed leverage IFC object classification schemes and a specific parameter structure. See **Feature Classification** section.

#### 2.1.3 Geometric Level of Detail (LOD)

Residential design standards include site layout, massing, and amenity impacts. The level of detail of geometric drafting should meet the LOD 200 level as per the following definition:

The BIMForum 2020 LOD specification defines and interprets LOD 200 as:

The Model Element is graphically represented within the Model as a generic system, object, or assembly with approximate quantities, size, shape, location, and orientation. Non-graphic information may also be attached to the Model Element. At this LOD elements are generic placeholders. They may be recognizable as the components they represent, or they may be volumes for space reservation. Any information derived from LOD 200 elements must be considered approximate.

Models include the representation of site access, fences, decks, carports, facades (including walls, windows, balconies, and balusters), roofs (including fascia, eaves, soffits, gutters, chimneys, flues and skylights), floors, stairs, internal partitions, porches or pergolas, areas and rooms that identify spaces, water/fuel tanks and any exterior heating/cooling equipment.

Specific modelling techniques are described in the section Modelling Methodologies

**Note:** Models being loaded into eComply solutions as existing built structures need only externally facing architectural features with private open space and habitable windows specially labelled.

#### 2.1.4 Geolocation

Any georeferencing must use Geocentric Datum of Australia 2020 (GDA2020). Either referenced as GDA2020 (Latitudes and Longitudes) or as MGA2020 projection coordinates (Eastings, Northings and Zone). eComply solutions define the appropriate coordinate system for the site being assessed.

Heights provided in the Australian Height Datum (AHD).

eComply solutions must support the management of georeferenced land lot datasets and include the ability to extract a georeferenced lot boundary to allow the model designer to 'site' their model onto to georeferenced land lot. See **Siting** section for more information.

### 2.2 Feature Classification

eComply uses an IFC classification and parameter system for the exchange of architectural information. The classifications system defines the type of architectural feature, and usage of the feature or space relevant to the assessment of residential design standards.

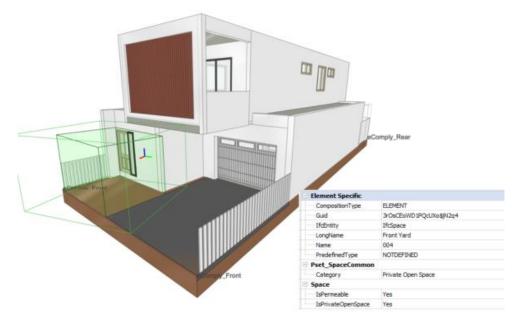

Figure 1 – An IFC format house design demonstrating a space tagged as a 'Private Open Space'

eComply solutions provide the eComply classification and parameter structure as a template to be imported into BIM software.

#### 2.2.1 IFC Mappings

Construction features are represented by the following classification scheme. Duplicate mappings exist to support a range of levels of geometric detail. See **Modelling techniques** for further information.

| Construction Object | IFC Class Name   | IfcPredefinedType |
|---------------------|------------------|-------------------|
| Awning              | IfcShadingDevice | AWNING            |
| Balcony (Slab)      | IfcSlab          |                   |
| Balcony             | IfcSpace         |                   |
| Beams               | IfcBeam          | BEAM or JOIST     |
| Chimney             | IfcChimney       |                   |
| Columns             | IfcColumn        | COLUMN            |
| Cooler              | IfcChiller       |                   |
| Curtain Wall        | IfcCurtainWall   |                   |
| Deep Planting Soil  | IfcSite          |                   |
| Deep Planting Soil  | IfcSlab          |                   |
| Deep Soil           | IfcSite          |                   |
| Door                | IfcDoor          | DOOR              |
| Eave                | IfcCovering      |                   |
| Eave                | IfcRoof          |                   |
| Eave                | IfcSlab          |                   |
| Exterior Wall       | IfcWall          | SOLIDWALL         |
| Exterior Wall       | IfcWall          | PARTITIONING      |
| Fascia              | IfcCovering      |                   |
| Fascia              | IfcRoof          |                   |
| Fascia              | lfcSlab          |                   |

| Construction Object | IFC Class Name   | lfcPredefinedType |
|---------------------|------------------|-------------------|
| Fence               | IfcRailing       | BALUSTRADE        |
| Fin / Nib           | lfcWall          |                   |
| Flat Skylight       | IfcWindow        | LIGHTDOME         |
| Gate                | lfcDoor          | GATE              |
| Gutter              | IfcFlowSegment   | GUTTER (Custom)   |
| Heater              | IfcSpaceHeater   |                   |
| Internal Partitions | lfcWall          |                   |
| Jalousie            | IfcShadingDevice | JALOUSIE          |
| Landing             | lfcSlab          | LANDING           |
| Level               | IfcBuildingStory |                   |
| Pad                 | lfcSlab          | BASESLAB          |
| Parking Space       | IfcSpace         |                   |
| Pergola             | IfcSpace         |                   |
| Permeable Space     | IfcSpace         |                   |
| Porch               | IfcSpace         |                   |
| Private Open Space  | IfcSpace         |                   |
| Property Boundary   | IfcSpace         |                   |
| Ramp                | IfcRamp          |                   |
| Roof                | lfcRoof          |                   |
| Rooms               | IfcSpace         |                   |
| Shade sail          | IfcShadingDevice | AWNING            |
| Shutter             | IfcShadingDevice | SHUTTER           |
| Site                | IfcSite          |                   |
| Slopped Skylight    | IfcWindow        | SKYLIGHT          |
| Soffit              | IfcCovering      | CEILING           |
| Stairs              | IfcStairs        |                   |
| Step                | lfcStair         |                   |
| Sunhood             | lfcRoof          |                   |
| Sunhood             | IfcShadingDevice | SUNHOOD (Custom)  |
| Sunhood             | lfcSlab          |                   |
| Sunshade            | lfcRoof          |                   |
| Sunshade            | IfcShadingDevice | SUNSHADE          |
| Sunshade            | lfcSlab          |                   |
| Tank                | lfcTank          |                   |
| Topography          | IfcSite          |                   |
| Verandah            | IfcSpace         |                   |
| Window              | IfcWindow        | WINDOW            |
|                     |                  |                   |

#### 2.2.2 Parameters

Parameters extend the IFC classification to support the assessment of residential design standards concepts. For example, the usage of spaces. They also allow for secondary classifications of generic objects as supported by LOD 200.

| IFC Class Name   | Parameter        | Description                                    | Value       |
|------------------|------------------|------------------------------------------------|-------------|
| IfcCovering      | IsEave           | Covering object<br>represents 'Eave'           | Boolean Y/N |
| IfcCovering      | IsFascia         | Covering object represents 'Fascia'            | Boolean Y/N |
| lfcDoor          | HasWindow        | Door object features a<br>'Window'             | Boolean Y/N |
| lfcDoor          | IsEntrance       | Door usage is<br>'Entrance'                    | Boolean Y/N |
| lfcDoor          | IsGarage         | Door connects to<br>'Garage'                   | Boolean Y/N |
| lfcDoor          | IsHabitable      | Door connects to<br>'Habitable' space          | Boolean Y/N |
| IfcRailing       | IsFence          | Railing object<br>represents 'Fence'           | Boolean Y/N |
| lfcRoof          | IsEave           | Roof object represents<br>'Eave'               | Boolean Y/N |
| lfcRoof          | IsFascia         | Roof object represents<br>'Fascia'             | Boolean Y/N |
| lfcRoof          | IsSunhood        | Roof object represents<br>'Sunhood'            | Boolean Y/N |
| lfcRoof          | IsSunShade       | Roof object represents<br>'Sunshade'           | Boolean Y/N |
| IfcShadingDevice | IsSunhood        | Space usage is<br>'Sunhood'                    | Boolean Y/N |
| IfcShadingDevice | IsSunShade       | Space usage is<br>'Sunshade'                   | Boolean Y/N |
| IfcSite          | IsDeepSoil       | Site object represents<br>'Deep soil planting' | Boolean Y/N |
| lfcSlab          | IsDeepSoil       | Slab object represents<br>'Deep soil planting' | Boolean Y/N |
| lfcSlab          | IsEave           | Slab object represents<br>'Eave'               | Boolean Y/N |
| lfcSlab          | IsFascia         | Slab object represents<br>'Fascia'             | Boolean Y/N |
| lfcSlab          | IsSunhood        | Slab object represents<br>'Sunhood'            | Boolean Y/N |
| lfcSlab          | IsSunShade       | Slab object represents<br>'Sunshade'           | Boolean Y/N |
| lfcSpace         | IsBalcony        | Space usage is<br>'Balcony'                    | Boolean Y/N |
| IfcSpace         | IsBedroom        | Space usage is<br>'Bedroom'                    | Boolean Y/N |
| lfcSpace         | IsBicycleStorage | Space usage is 'Bicycle<br>Storage'            | Boolean Y/N |
| IfcSpace         | IsCarport        | Space usage is<br>'Carport'                    | Boolean Y/N |
| lfcSpace         | IsDeck           | Space usage is 'Deck'                          | Boolean Y/N |
| IfcSpace         | IsGarage         | Space usage is<br>'Garage'                     | Boolean Y/N |
| IfcSpace         | IsHabitable      | Space usage is<br>'Habitable'                  | Boolean Y/N |

| IFC Class Name | Parameter          | Description                                        | Value       |
|----------------|--------------------|----------------------------------------------------|-------------|
| IfcSpace       | IsLanding          | Space represents a<br>'Landing'                    | Boolean Y/N |
| IfcSpace       | IsLivingRoom       | Space usage is 'Living<br>Room'                    | Boolean Y/N |
| IfcSpace       | IsParkingSpace     | Space usage is<br>'Carparking Space'               | Boolean Y/N |
| IfcSpace       | IsPergola          | Space usage is<br>'Wardrobe'                       | Boolean Y/N |
| IfcSpace       | IsPermeable        | Space usage is 'Water<br>Permeable'                | Boolean Y/N |
| IfcSpace       | IsPorch            | Space usage is 'Porch'                             | Boolean Y/N |
| IfcSpace       | IsPrivateOpenSpace | Space usage is<br>'Secluded Private Open<br>Space' | Boolean Y/N |
| IfcSpace       | IsStorage          | Space usage is<br>'General Storage'                | Boolean Y/N |
| IfcSpace       | IsVerandah         | Space usage is<br>'Verandah'                       | Boolean Y/N |
| IfcSpace       | IsWardrobe         | Space usage is<br>'Wardrobe'                       | Boolean Y/N |
| lfcWall        | IsFence            | Wall object represents<br>'Fence'                  | Boolean Y/N |
| lfcWall        | IsFin              | Wall object represents<br>'Fin'                    | Boolean Y/N |
| lfcWall        | IsGarage           | Wall associated to<br>'Garage'                     | Boolean Y/N |
| lfcWall        | Transparency       | Wall is transparent by a percentage value          | Integer 999 |
| IfcWindow      | IsHabitable        | Window connects to a<br>'Habitable' room           | Boolean Y/N |
| IfcWindow      | IsObscured         | Window has obscured glass                          | Boolean Y/N |
| IfcWindow      | IsScreened         | Window features a<br>'Screen'                      | Boolean Y/N |
| IfcWindow      | SillHeightAHD      | AHD Height for<br>Windowsill                       | Real        |

## 2.3 Modelling Methodologies

### 2.3.1 Specific methodologies

The following modelling methodologies support the assessment of residential design standards.

| Building Features | Rule                                                                                        | IFC Class Name      | Parameter |
|-------------------|---------------------------------------------------------------------------------------------|---------------------|-----------|
| Balcony           | Balconies are assessed for<br>encroachments, private<br>open space, and amenity<br>impacts. | IfcSpace<br>IfcSlab | IsBalcony |
|                   | They must be recorded as<br>a space with assigned<br>parameter set to Y.                    |                     |           |
|                   | The floor of a balcony may be modelled as a slab.                                           |                     |           |

| Building Features                    | Rule                                                                                                    | IFC Class Name                    | Parameter                                          |
|--------------------------------------|----------------------------------------------------------------------------------------------------|-----------------------------------|----------------------------------------------------|
| Building Stories                     | Stories are assessed for<br>quantity.<br>A model may have<br>basement, rooftop, and<br>intermediate levels<br>configured however only<br>stories with slabs / floors in<br>a unique vertical domain<br>will be considered a<br>unique storey.                                                                                                    | IfcBuildingStorey                 |                                                    |
| Car Parks (Internal and<br>External) | Carparking spaces are<br>assessed for their quantity<br>and access from<br>boundaries.<br>While car spaces may be<br>enclosed by garages and<br>carports they are all<br>individually drafted as a<br>space with the assigned<br>parameter tagged to Y.<br>Dual car parks are<br>modelled as two spaces<br>with a joining side.                                        | IfcSpace                          | IsParkingSpace                                     |
| Carport                              | A space usage definition -<br>See Spaces. Set assigned<br>parameter to Y.                                                                                                    | lfcSpace                          | IsCarport                                          |
| Doors                                | Used to assess access<br>within spaces. Ensure the<br>door space is removed<br>from the attached wall.<br>Doors must not be drafted<br>as generic objects.<br>See parameter options<br>and assign as appropriate.                                                                                                    | lfcDoor                           | HasWindow<br>IsEntrance<br>IsGarage<br>IsHabitable |
| Eaves                                | Eaves are assessed for<br>encroachments into<br>setbacks and must be<br>identified within the design.<br>Eaves may be modelled as<br>a range of classes based<br>on the level of detail. Roof<br>eaves can be created as<br>beams with custom<br>profiles. If fascia or eaves<br>are mid-level and form part<br>of a slab, then assign slab<br>with parameter as true. | lfcCovering<br>lfcRoof<br>lfcSlab | IsEave                                             |
| Fascia                               | As per Eaves                                                                                                    | IfcCovering<br>IfcRoof<br>IfcSlab | IsFascia                                           |
| Fences                               | Fences are assessed for<br>their size and<br>transparency.<br>They can be modelled as<br>walls or railings.<br>Parameters exist to define<br>the transparency of walls<br>as a percentage value i.e.,<br>40 for 40% percent<br>transparency. Where no<br>transparency is configured,                                                                                   | IfcWall<br>IfcRailing             | IsFence<br>Transparency                            |

| Building Features | Rule                                                                                                    | IFC Class Name | Parameter                                                                                                    |
|-------------------|----------------------------------------------------------------------------------------------------|----------------|----------------------------------------------------------------------------------------------------|
|                   | the wall is considered<br>solid.<br>Otherwise, the light<br>penetration may be<br>calculated when the fence<br>is modelled as a series of<br>railings.                                                                                                    |                |                                                                                                    |
| Garages           | A space usage definition -<br>See Spaces. Set assigned<br>parameter to Y.                                                                                                    | lfcSpace       | IsGarage                                                                                                    |
| Pergola           | A space usage definition -<br>See Spaces. Set assigned<br>parameter to Y.                                                                                                    | lfcSpace       | IsPergola                                                                                                    |
| Porch             | A space usage definition -<br>See Spaces. Set assigned<br>parameter to Y.                                                                                                    | lfcSpace       | IsPorch                                                                                                    |
| Rooms             | A space usage definition -<br>See Spaces. Additional<br>parameters are associated<br>with Rooms to define the<br>usage. A bedroom should<br>be a distinct space from a<br>wardrobe.                                                                                                    | IfcSpace       | IsBedroom<br>IsHabitable<br>IsLivingRoom<br>IsWardrobe                                                                                                    |
| Spaces (General)  | Spaces are used to<br>nominate the usage and<br>dimensions of zones within<br>the model.<br>Model them to the internal<br>dimensions of the feature,<br>i.e., for rooms model them<br>to the internal wall<br>boundary.                                                                                                    | IfcSpace       | IsBalcony<br>IsBedroom<br>IsBicycleStorage<br>IsCarport<br>IsDeck<br>IsGarage<br>IsHabitable<br>IsLanding<br>IsLivingRoom<br>IsParkingSpace<br>IsPergola<br>IsPermeable<br>IsPorch<br>IsPrivateOpenSpace<br>IsStorage<br>IsVerandah<br>IsWardrobe |
| Topography        | Topography (aka terrain) is<br>leveraged for height<br>calculations. The<br>topography may be from<br>surveyed AHD values or a<br>fixed level where<br>topography is not<br>available. The designer<br>may receive topography<br>layers from eComply<br>solutions and alter then to<br>implement cut and fills but<br>be careful not to alter any<br>surveyed boundary height. | IfcSite        |                                                                                                    |
| Verandah          | A space usage definition -<br>See Spaces. Set assigned<br>parameter to Y.                                                                                                    | IfcSpace       | IsVerandah                                                                                                    |
| Walls             | Walls are measured for<br>their areas.<br>Door cavities must be<br>removed from their                                                                                                    | lfcWall        | IsFence<br>IsFin<br>IsGarage                                                                                                    |

| <b>Building Features</b> | Rule                                                                                                    | IFC Class Name | Parameter                    |
|--------------------------|----------------------------------------------------------------------------------------------------|----------------|------------------------------|
|                          | associated wall so that<br>wall area calculations are<br>not impacted.                                                  |                | Transparency                 |
|                          | Walls may be assigned as a fence. (See Fences)                                                                          |                |                              |
| Windows                  | Windows are used for<br>determining views both<br>from the house and into<br>neighbouring models.                       | lfcWindow      | IsHabitable<br>SillHeightAHD |
|                          | Windows must not be<br>drafted using generic<br>objects.                                                                |                |                              |
|                          | The sill height of<br>neighbouring models is<br>recorded as a AHD<br>numeric value as meter i.e.<br>45.12               |                |                              |
| Private Open Space       | Secluded and recreational<br>private open spaces are<br>used for site calculations<br>and overshadowing<br>assessments. | IfcSpace       | IsPrivateOpenSpace           |
|                          | They are modelled by the designer as spaces with the parameter defined.                                                 |                |                              |
| Permeable Areas          | Permeable landscape<br>zones are drafted as a<br>space.                                                                 | IfcSpace       | IsPermeable                  |

## 2.4 Siting

A building model is positioned (or sited) onto a lot boundary. eComply assessments measure the distance of the building elements from the property boundaries.

Building models for neighbouring houses may be sighted based on surveyed lot boundaries, façade features, and windowsill coordinates and heights.

An eComply solution will provide lot boundaries and topography to download from the site context information.

## 3. Document Control

## **Contact for Enquiries**

Please address any questions regarding this document to:

Email: digitaltwinvictoria@delwp.vic.gov.au

## **Document History**

| Version | Date       | Author       | Summary of changes |
|---------|------------|--------------|--------------------|
| 1.1     | 20 12 2023 | Luke Bassett | Document Release   |